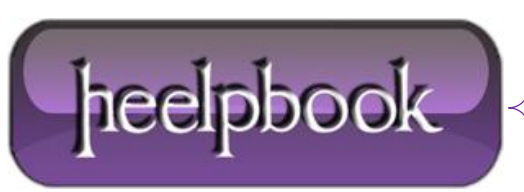

**Date**: 01/06/2012 **Procedure:** Windows Vista/7 - Cambiare la password utente via Prompt **Source: [LINK](http://www.faqwindows.com/cambiare-la-password-utente-vista-via-prompt-senza-conoscerla-password-administrator-dimenticata.html) Permalink: [LINK](http://heelpbook.altervista.org/2012/windows-vista7-cambiare-la-password-utente-vista-via-prompt-senza-conoscerla-password-administrator-dimenticata/) Created by:** HeelpBook Staff **Document Version:** 1.0

## **WINDOWS VISTA/7 – CAMBIARE LA PASSWORD UTENTE VISTA VIA PROMPT SENZA CONOSCERLA, PASSWORD ADMINISTRATOR DIMENTICATA**

Avete dimenticato la password di un utente che ha diritti amministrativi di **Windows Vista** e non riuscite più ad accedere ai dati? Password di **Administrator** di Vista dimenticata? Questo articolo consente di *cambiare le password* di *tutti gli utenti di Windows Vista* via Prompt dei comandi *senza sapere la vecchia password*.

- *Win+R;*
- Avviare il **Prompt** dei comandi con diritti amministrativi;
- Per avere l'elenco degli utenti scrivere *net user* seguito da *Invio;*

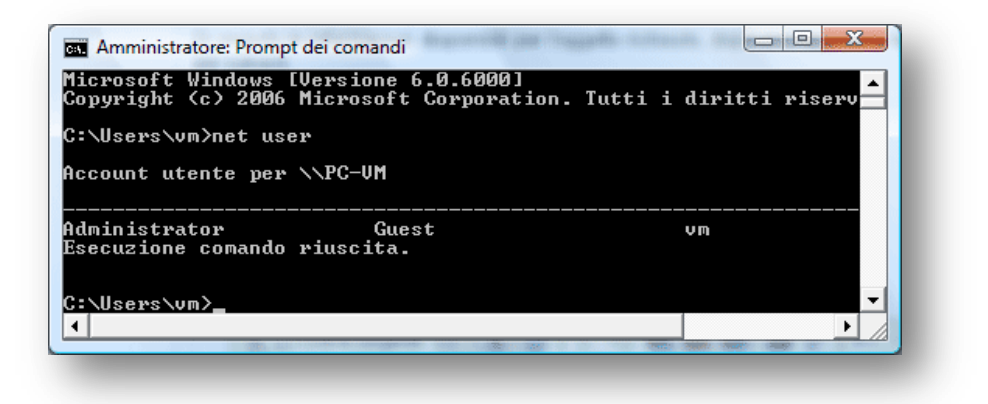

- per cambiare la password di un qualsiasi utente scrivere *net user NOMEUTENTE \**
- *digitare la nuova password e dare Invio*
- digitare nuovamente la password e dare Invio (durante la digitazione non viene visualizzato nulla);

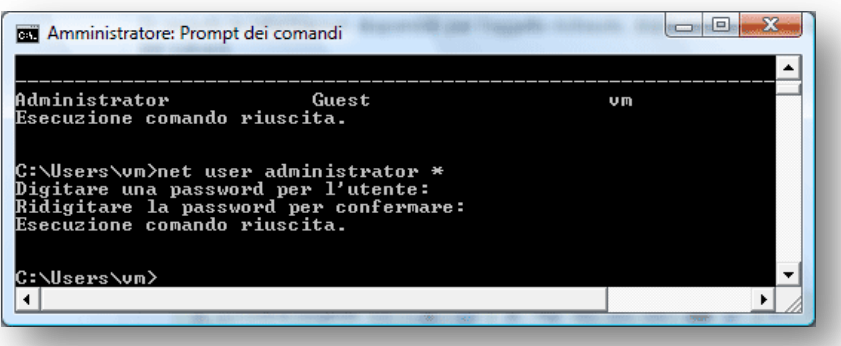

Non si tratta di una falla di **Windows Vista**, semplicemente è un tool che *possono utilizzare solo gli account con diritti amministrativi*. E' ovvio che se un'utente ha diritti amministrativi può fare tutto, compreso il reset dell password degli altri utenti...

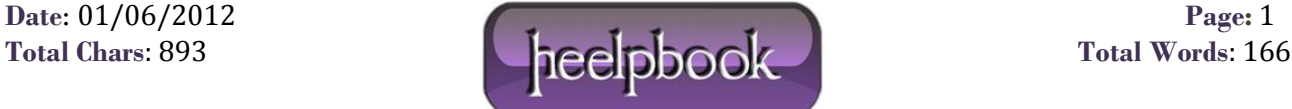